# **МИГРАЦИЯ С ORACLE НА POSTGRESQL С ИСПОЛЬЗОВАНИЕМ АВТОМАТИЧЕСКОГО КОНВЕРТЕРА**

**Александр Кварацхелия, Александр Чирков**

. .

**БАРС Груп, г.Казань**

 $('**'*(i+1))$ 

X

 $\left| \mu + \mu \right|$ 

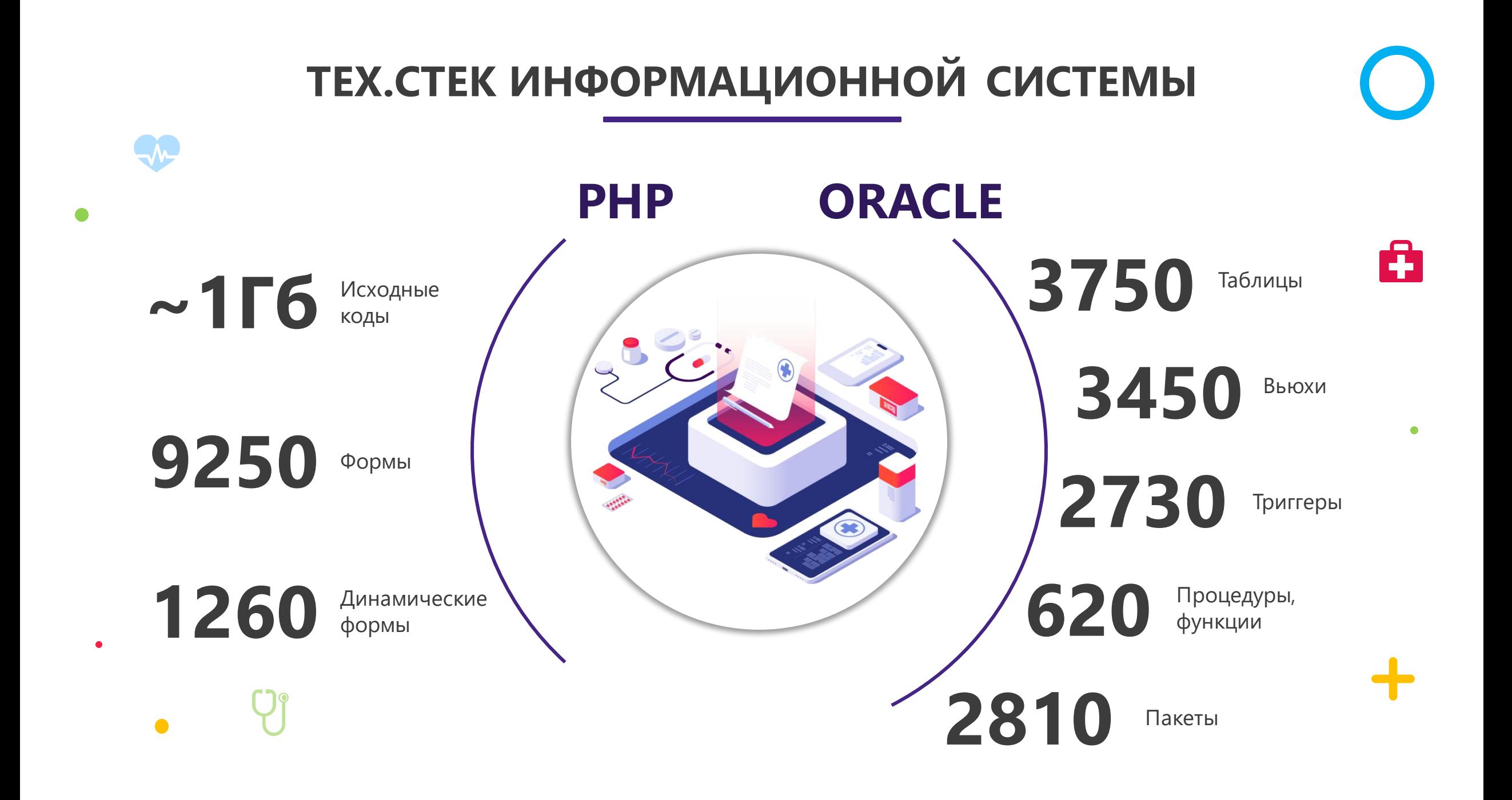

 $\bullet\bullet\bullet\bullet\bullet\bullet$  $\bullet\bullet\bullet\bullet\bullet\bullet$ 

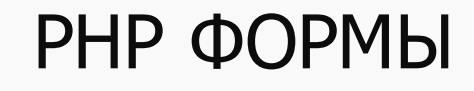

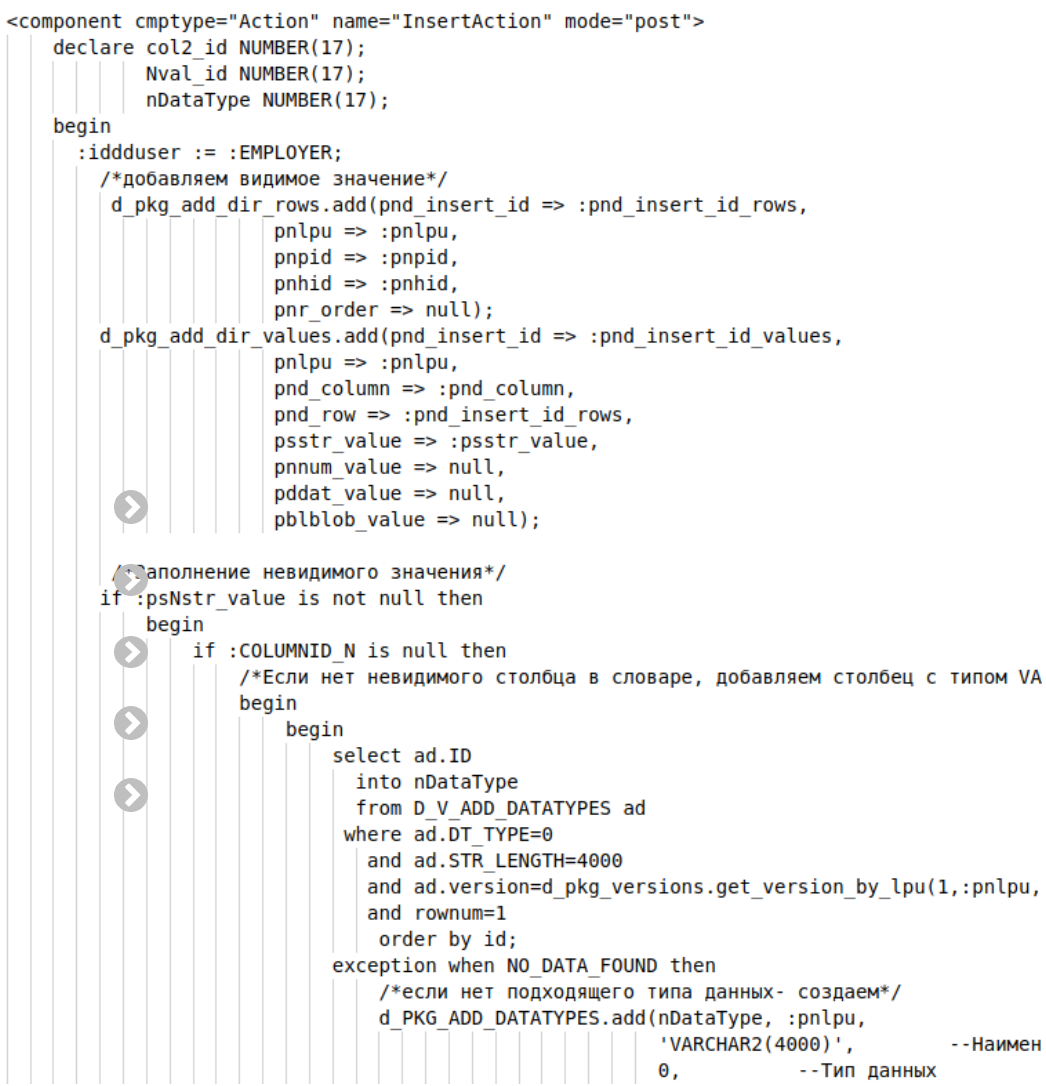

```
<component cmptype="DataSet" name="DS ANALITIC" activateoncreate="false" com
   \leq! [CDATA [
       select t.*
       from D V REP PMC INF AGREEMENT t
        where t. CREATE DATE<=to date(:D END, 'dd.mm.yyyy')
       and t.CREATE DATE>=to date(:D BEGIN, 'dd.mm.yyyy')
        and t.LPU=:LPU
       (i) (eif(:P NAME){
           and (upper(t.PAT FIO) like upper(:P NAME||'%'))
        (6
       Qif(:P CARD)and (upper(t.CARD NUMB) like upper(:P CARD||'%'))
        @}
        Qif(:C~LOC)and t.CARD LOCATION=:C LOC
        \ThetaQif(:AGREE!=2)and t.IA PRINTED=:AGREE
        @}
       (i:DIV)and exists (select null
                from D V PMC REGISTRATION pr
                where pr.PID = t.PAT IDand pr.LPU = t.LPUand pr.BEGIN DATE \leq trunc(sysdate)
               and(pr.END_DATE >= trunc(sysdate) or pr.END DATE is null)
                and pr.DIVISION ID = :DIV)@}
       @if(:MARKER FILTER){
            and exists(
              select COLUMN VALUE
              from table(D PKG TOOLS.STR SEPARATE(:MARKER FILTER)) t
             where instr(';'||t.MARKER ID||';';|';||t.COLUMN_VALUE||';') >@}
    ]]>
    <component cmptype="Variable" name="LPU" src="LPU" get="lpu" srctype="se
    <component cmptype="Variable" name="D BEGIN"
                                                       src="BEGIN DATE"
    <component cmptype="Variable" name="D END"
                                                       src="END DATE"
```
ПЛАН!

Использовать грамматический парсер для получения AST-дерева для PL/SQL

Дерево для PL/SQL перерабатывать и создавать аналогичное дерево для PostgreSQL

Анонимные блоки из РНР конвертировать в реальном времени через специальный микросервис

Запаковать всё в докер контейнеры и автоматизировать сборку ИС на PostgreSQL

Научиться создавать тестовые сценарии и запускать массированные тесты

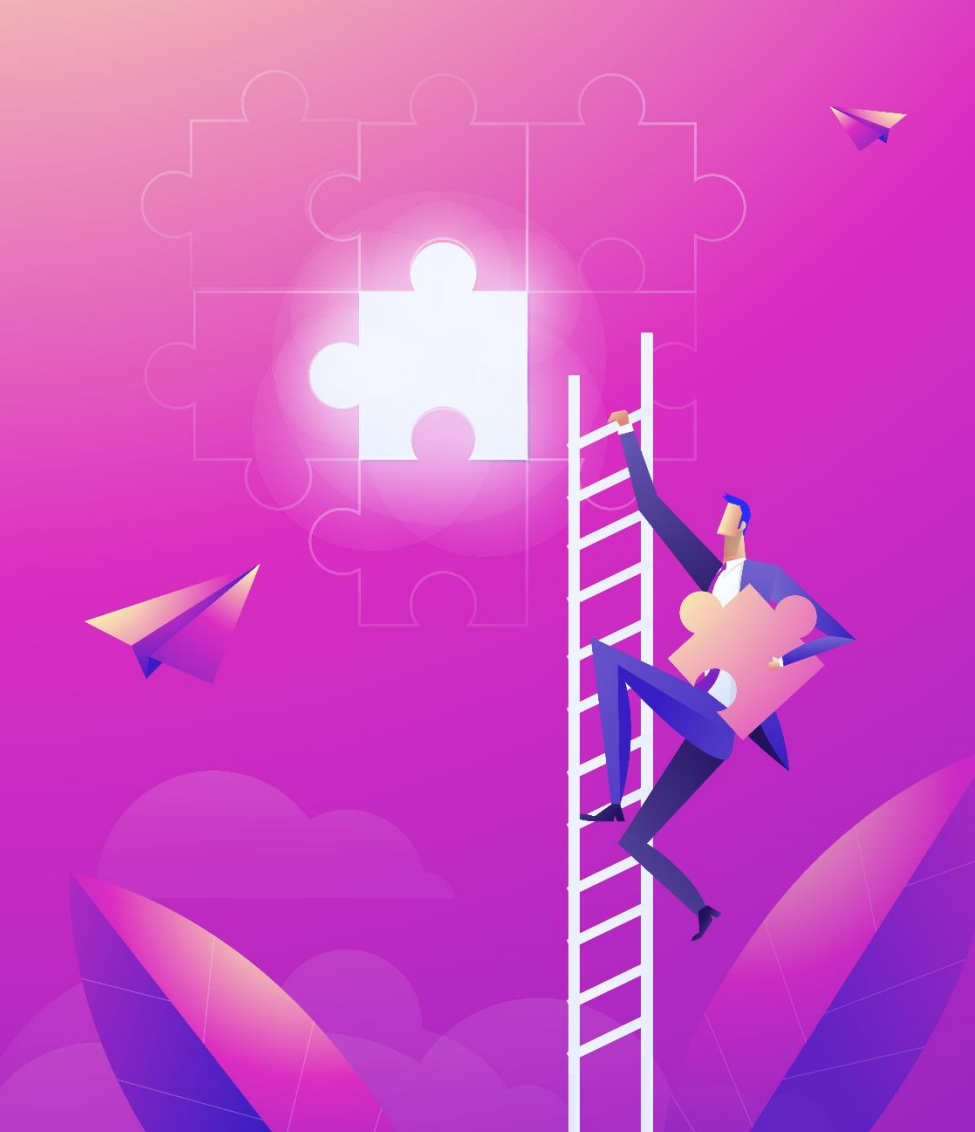

**ИС на PostgreSQL** 

## **PHP**

Коннектор к PostgreSQL

## **Elasticsearch**

Логи + отладочная инфа

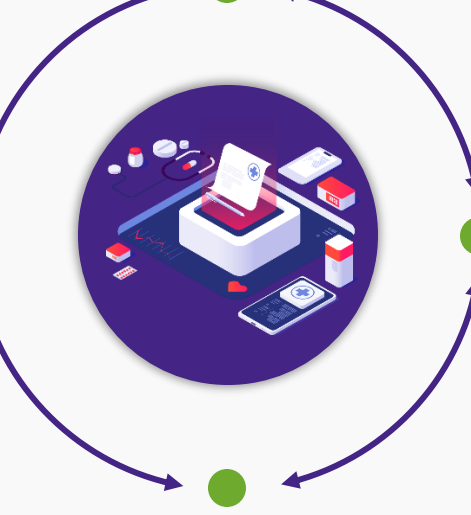

## **Микросервис**

PL/SQL -> PL/pgSQL история конвертации

## **PostgreSQL**

Сконвертированная схема ИС

## ANTLR4

**ANTLR** (ANother Tool for Language Recognition) is a powerful parser generator for reading, processing, executing, or translating structured text or binary files. It's widely used to build languages, tools, and frameworks.

From a grammar, ANTLR generates a parser that can build and walk parse trees.

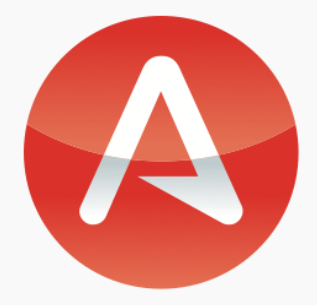

```
select t.UNITCODE
   from D UNITLIST t
 where t. PARENTUNITCODE is null
       connect by t. UNITCODE = prior t. PARENTUNITCODE
       start with t. UNITCODE = fsUNITCODEWITH RECURSIVE tmp AS (
    (SELECT t.*, 1 as level FROM D UNITLIST t WHERE t. UNITCODE = fsUNITCODE)
UNION
    (SELECT t.*, tmp.level + 1 as level FROM D UNITLIST t JOIN tmp ON tmp. PARENTUNITCODE = t.UNITCODE)ר (
SELECT UNITCODE FROM tmp WHERE nullif2(PARENTUNITCODE) is null
```
## ГРАММАТИКА PL/SQL (ANTLR4)

```
query block
     : SELECT (DISTINCT | UNIQUE | ALL)? (ASTERISK | selected element ("." selected element)*)
       into clause? from clause where clause? hierarchical query clause? group by clause? model clause?
Iselected element
     : select list elements column alias?
\mathbf{1} \mathbf{3}from clause
     : FROM table ref list
\blacksquareIselect list elements
                                                               hierarchical query clause
     : tableview name ... ASTERISK
                                                                   : CONNECT BY NOCYCLE? condition start part?
     (regular_id (iii)? expressions
                                                                   | start part CONNECT BY NOCYCLE? condition
                                                               start part
table ref list
                                                                   : START WITH condition
     : \left(\frac{1}{2}, \frac{1}{2}\right) table ref)+
```
- P ctx = {PlSqlParser\$Query\_blockContext@1097} "[8851 8844 8756 8586 1536 1476]"
- **T** children =  $\{ArrayList@1247\}$  size = 5
	- $\triangleright$   $\equiv$  0 = {TerminalNodeImpl@1254} "select"
	- ▶  $\equiv$  1 = {PlSqlParser\$Selected elementContext@1255} "[8873 8851 8844 8756 8586 1536 1476]"
	- ▶  $\equiv$  2 = {PlSqlParser\$From\_clauseContext@1256} "[8886 8851 8844 8756 8586 1536 1476]"
	- ▶  $\equiv$  3 = {PlSqlParser\$Where\_clauseContext@1257} "[8887 8851 8844 8756 8586 1536 1476]"
	- ▼  $\equiv$  4 = {PlSqlParser\$Hierarchical query clauseContext@1258} "[8890 8851 8844 8756 8586 1536 14
		- **T** children =  $\{ArrayList@1264\}$  size = 4
			- $\triangleright$   $\equiv$  0 = {TerminalNodeImpl@1270} "connect"
			- $\triangleright$   $\equiv$  1 = {TerminalNodeImpl@1271} "by"
			- ▶  $\equiv$  2 = {PlSqlParser\$ConditionContext@1272} "[9141 8890 8851 8844 8756 8586 1536 1476]"
			- $V \equiv 3$  = {PlSqlParser\$Start\_partContext@1273} "[9142 8890 8851 8844 8756 8586 1536 1476]"
				- **T** children =  $\{ArrayList@1284\}$  size = 3
					- $\triangleright$   $\equiv$  0 = {TerminalNodeImpl@1290} "start"
					- $\triangleright$   $\equiv$  1 = {TerminalNodeImpl@1291} "with"
					- $\overline{ }$  = 2 = {PlSqlParser\$ConditionContext@1292} "[9157 9142 8890 8851 8844 8756 8586 15
						- $\triangledown$  f children = {ArrayList@1296} size = 1
							- $\overline{ }$   $\equiv 0$  = {PlSqlParser\$ExpressionContext@1302} "[9769 9157 9142 8890 8851 8844 8
								- $\triangledown$  **f** children = {ArrayList@1304} size = 1
									- ▶ **□ 0** = {PlSqlParser\$Logical\_expressionContext@1309} "[9780 9769 9157 914
								- | f start = {CommonToken@1297} "[@43,144:144='t',<2252>,5:18]"
								- $\blacktriangleright$  f stop = {CommonToken@1249} "[@49,157:166='fsUNITCODE',<2252>,5:31]"

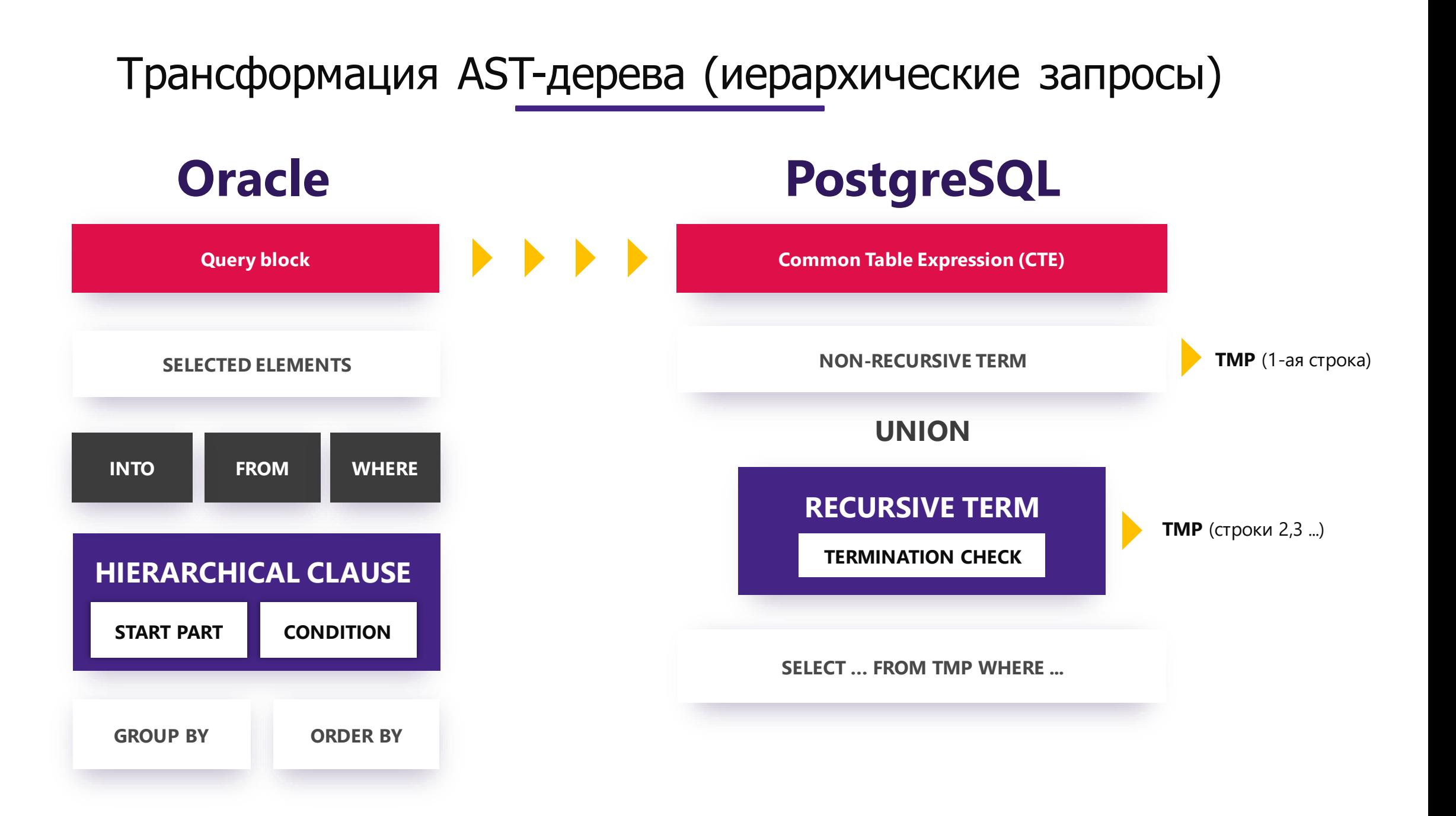

```
select t.UNITCODE
   from D UNITLIST t
 where t. PARENTUNITCODE is null
       connect by t. UNITCODE = prior t. PARENTUNITCODE
       start with t. UNITCODE = fsUNITCODEWITH RECURSIVE tmp AS (
    (SELECT t.*, 1 as level FROM D_UNITLIST t WHERE t.UNITCODE = fsUNITCODE)
UNION
    (SELECT t.*, tmp.level + 1 as level FROM D UNITLIST t JOIN tmp ON tmp.PARENTUNITCODE = t.UNITCODE)ר (
SELECT UNITCODE FROM tmp WHERE nullif2(PARENTUNITCODE) is null
```
 $\left(\frac{n\cdot\cdot\cdot}{n\cdot\cdot\cdot}\right)$ 

X

ОСОБЕННОСТИ КОНВЕРТАЦИИ ИС

X

 $('**'*(i+1))$ 

### Структура базы при выгрузке Oracle Developer

 $\bullet$ 

 $\boldsymbol{\mathsf{x}}$ 

X

 $\div$ 

- BEFORE
- TABLES
- DATA
- INDEXES
- CONSTRAINTS
- REF\_CONSTRAINTS
- SEQUENCES
- TYPES
- FIRST\_CYCLE
- PACKAGES
- PACKAGE\_BODIES
- PROCEDURES
- FUNCTIONS
- VIEWS
- TRIGGERS
- MATERIALIZED\_VIEWS
- AFTER

 $\bullet$ 

 $\mathbf +$ 

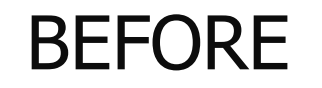

 $\boldsymbol{\mathsf{x}}$ 

X

 $\mathbf +$ 

 $\bullet$ 

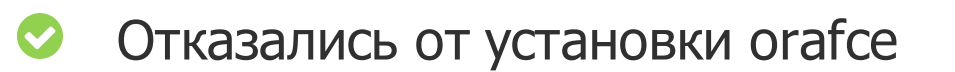

- Касты
- Операторы
- Аналоги системных таблиц (user\_objects, user\_triggers и т.д.)  $\bullet$
- Аналоги функций и процедур (regexp\_count, to\_char…)  $\bullet$
- Дополнительные функции (для работы table of, xml и др.)  $\bullet$
- Аналоги пакетов (dbms\_sql, dbms\_xmldom, dbms\_lob…)

## **TABLES**

X

Создание таблиц и комментариев

囲

**HILL** 

 $\Theta$ 

Получение сведений о типе данных столбцов (касты, замена конструкции table.field%type в типе record)

Генерация кода процедуры, которая создает временные таблицы

 $\begin{array}{ccccccccccccccccc} \bullet & \bullet & \bullet & \bullet & \bullet & \bullet & \bullet & \bullet \end{array}$ . . . . . .

### Пример конвертации глобальных таблиц

```
CREATE GLOBAL TEMPORARY TABLE "global_temp_table"
(
    "ID" NUMBER(8,0),
    "TITLE" VARCHAR2(36)
);
CREATE OR REPLACE FUNCTION test_global_temp_table
(
 param in NUMBER
) return VARCHAR2(10)
is
   var1 global temp table.id%type
begin
 SELECT id, title FROM global_temp_table;
 return 'ok';
end test_global_temp_table;
```

```
CREATE OR REPLACE PROCEDURE proc_create_temp_table_global_temp_table()
LANGUAGE 'plpgsql' AS
$$
BEGIN
    CREATE TEMPORARY UNLOGGED TABLE IF NOT EXISTS global_temp_table
    (
        "id" NUMERIC(8, 0),
        "title" VARCHAR(36)
   );
END
$$;
CREATE TABLE IF NOT EXISTS global_temp_table
(
    "id" NUMERIC(8, 0),
    "title" VARCHAR(36)
);
CREATE OR REPLACE FUNCTION test_global_temp_table(
    param NUMERIC
)
RETURNS VARCHAR(10)
LANGUAGE 'plpgsql' AS
$$
DECLARE
    var1 global temp table.id%TYPE;
```
#### **BEGIN**

```
CALL proc create temp table global temp table();
SELECT id, title FROM global_temp_table;
RETURN 'ok';
```

```
END
```

```
$$ VOLATILE;
```
X

### DATA, INDEXES, CONSTRAINTS, SEQUENCES

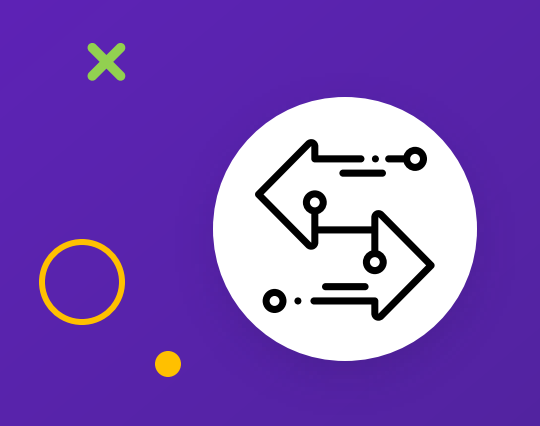

 $\div$ 

Переносятся без особых проблем и на работу других сущностей внутри конвертера не влияют  $\bullet\hspace{0.1cm} \bullet\hspace{0.1cm}\bullet\hspace{0.1cm}\bullet\hspace{0.1cm}\bullet\hspace{0.1cm}\bullet\hspace{0.1cm}\bullet$ . . . . . .

**TYPES** 

```
CREATE OR REPLACE TYPE "D_TP_SSS" as object
(
 STR1 VARCHAR2(4000),
 STR2 VARCHAR2(4000)
);
CREATE OR REPLACE TYPE "D_CL_SSS" as table of D_TP_SSS;
CREATE OR REPLACE PROCEDURE TEST
is
 CRES DCL_SSS := DCL_SSS();
begin
   cRES.EXTEND;
   cRES(cRES.LAST) := D_TP_SSS('строка1', 'строка2');
   cRES.EXTEND;
   SELECT D_TP_SSS(1, 2) INTO cRES(cRES.LAST) FROM 
dual;
end TEST;
```
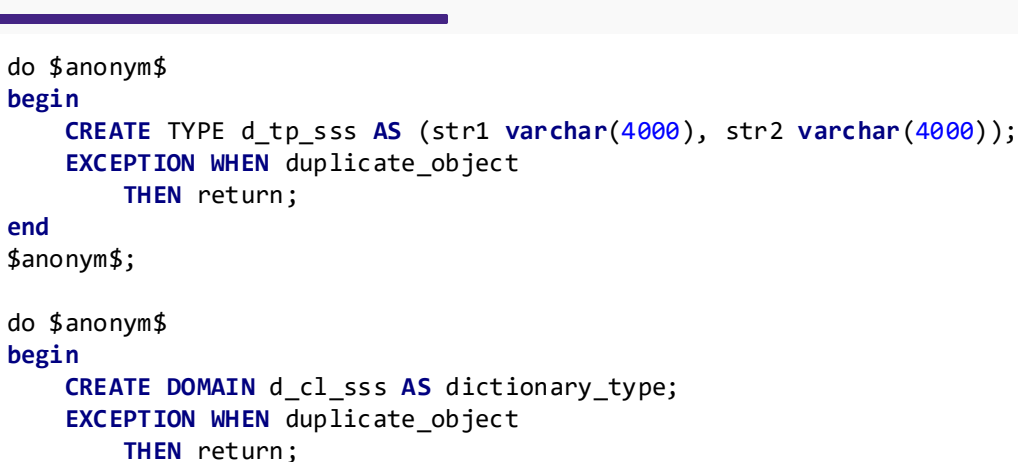

#### **end**

**end**

\$anonym\$;

#### ...

Создание функций для работы с **TABLE OF** disctionary\_set, dictionary\_get, collect\_bulk и т.д.

#### ...

**CREATE OR** REPLACE **PROCEDURE** test()

#### **LANGUAGE 'plpgsql' AS**

#### \$\$

**DECLARE**

cres d\_cl\_sss := DICTIONARY\_CREATE\_INT(); or2pgTmpVar0\_0 d\_tp\_sss;

#### **BEGIN**

```
cres := dictionary_extend(cres, 1);
   cres := dictionary_set(cres, row('строка1','строка2')::d_tp_sss, 
dictionary_last(cres));
   cres := dictionary_extend(cres, 1);
   SELECT row(1, 2)::d_tp_sss INTO or2pgTmpVar0_0 FROM dual;
   cres := dictionary_set(cres, or2pgTmpVar0_0, dictionary_last(cres));
END
```

```
$$;
```
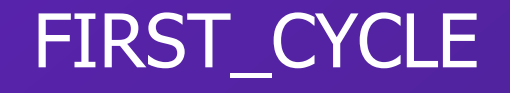

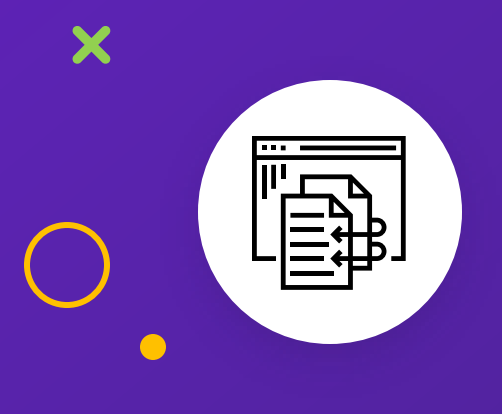

 $\div$ 

Дубль папок процедур и функций с той целью, чтобы перед обработкой пакетов, пакеты уже знали информацию о наличии таких функций и их параметрах

## PACKAGES

Создание схем

田

 $\frac{1}{3}$ 

 $\boldsymbol{\phi}_{\alpha}^{\mu}$ 

Сбор информации о функциях, процедурах и типах параметров

Обработка глобальных переменных

 $\bm{x}$ 

### Пример преобразования глобальных переменных  $\begin{array}{cccccccccc} 0 & 0 & 0 & 0 & 0 & 0 & 0 \\ 0 & 0 & 0 & 0 & 0 & 0 & 0 \\ \end{array}$

**CREATE OR** REPLACE PACKAGE BODY **"GV\_PKG" is** VERSION NUMBER := 1; **procedure** TEST **is**  $x$  NUMBER  $:= 2$ ; **begin** IF x < VERSION **THEN** x := 1; **END** IF; VERSION  $:=$  VERSION  $+$  1; **SELECT** 3 **INTO** VERSION **FROM** dual; **end** TEST; **end** GV\_PKG;

**CREATE SCHEMA** IF **NOT EXISTS** gv\_pkg; **CREATE OR** REPLACE **PROCEDURE** gv\_pkg.test() **LANGUAGE 'plpgsql' AS** \$\$ **DECLARE** x **NUMERIC** := 2; or2pgTmpVar0\_0 **NUMERIC**; **BEGIN** IF x < (gv\_pkg.get\_version()) **THEN**  $x := 1;$ **END** IF; CALL gv\_pkg.set\_version(((gv\_pkg.get\_version()) + 1)::**NUMERIC**); or2pgTmpVar0\_0 := (gv\_pkg.get\_version()); **SELECT** 3 **"3" INTO** or2pgtmpvar0\_0 **FROM** dual; CALL gv\_pkg.set\_version((or2pgTmpVar0\_0)::**NUMERIC**); **END**

X

#### \$\$;

gv\_pkg.set\_version - set\_config(**'gv\_pkg.version'**, val::**varchar**, **false**); gv\_pkg.get\_version - current\_setting(**'gv\_pkg.version'**, **true**);

## PACKAGE BODIES, FUNCTIONS, PROCEDURES

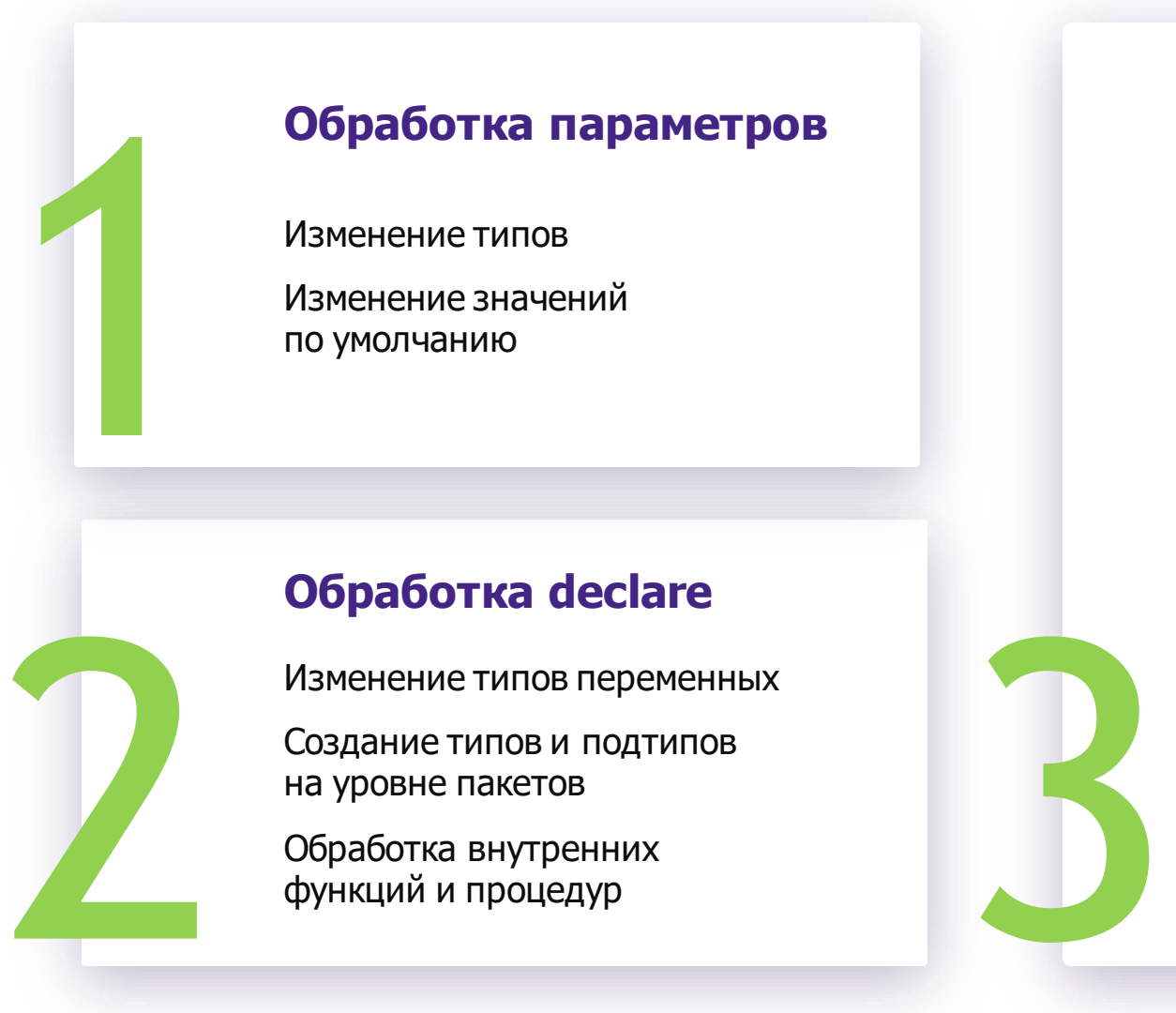

### **Обработка параметров**

Изменение типов

Изменение значений по умолчанию

### **Обработка declare**

Изменение типов переменных

Создание типов и подтипов на уровне пакетов

Обработка внутренних функций и процедур

### **Обработка body**

Добавление в declare блок переменных циклов Добавление в declare блок «промежуточных» переменных Обработка исключений connect by … start with -> with recursive (+) заменяется на LEFT OUTER JOIN Замена rownum Конкатенация A || B заменяется на функцию concat Проверка на IS NULL с учетом пустых строк Замена функции decode на конструкцию case Касты в конструкциях case, coalesce, union Меняется поведение некоторых стандартных функций (substr, replace)

×

#### $\bullet\bullet\bullet\bullet\bullet\bullet$  $\begin{array}{cccccccccccccccccc} \bullet & \bullet & \bullet & \bullet & \bullet & \bullet & \bullet & \bullet \end{array}$

(

)

### Сборная солянка

)

\$\$;

```
CREATE OR REPLACE PACKAGE BODY "TEST_PKG" is
PROCEDURE TEST
    psDef in VARCHAR2 default NULL,
   psNonDef in VARCHAR2
is
    iCURSOR INTEGER;
    procedure REPL (psSTR OUT VARCHAR2) is
    begin
       psSTR := replace(psSTR, '1','2');
   end REPL;
begin
   iCURSOR := dbms_sql.open_cursor;
    begin
       SELECT decode(rownum, 2, 1, REPL('STR'))
           INTO RN
        FROM
           t1 t1, t2 t2
        WHERE
           t1.id = t2.id(+) AND
           ROWNUM = 1 AND t1.nl is null AND
            (t1.id || t1.pid) = '15' AND substr(t1.fio, 2, 
-3) = '15';
       EXCEPTION WHEN OTHERS THEN
            return;
    end;
end TEST;
end TEST_PKG;
```
**CREATE** SCHEMA IF **NOT EXISTS** test\_pkg;

**CREATE OR REPLACE PROCEDURE** test\_pkg.test( psdef *varchar* = **NULL**, psnondef *varchar* = **NULL**

#### **LANGUAGE 'plpgsql' AS** \$\$ **DECLARE** iCURSOR dbms\_sql.**record**; **BEGIN** icursor := dbms\_sql.open\_cursor(); **BEGIN SELECT**(**CASE WHEN** (*row\_number*() **over** () = 2) **OR** (check\_null((*row\_number*() **over** ()),2)) **THEN** *1* **ELSE** test\_pkg.test\_repl(**'STR'**, iCURSOR, psdef, psnondef) **END**) **INTO** STRICT rn **FROM** t1 t1 **LEFT OUTER JOIN** t2 t2 **ON** t1.id = t2.id **WHERE** nullif2(t1.nl) **IS NULL AND** (*concat*(t1.id, t1.pid)) = **'15' AND** *substr2*((t1.fio)::*varchar*, 2, (-3)::*numeric*) = **'15' LIMIT** 1; **EXCEPTION WHEN others THEN return**; **END**; **END**

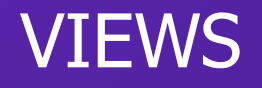

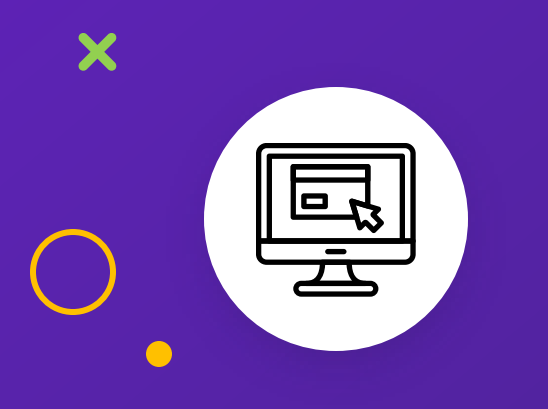

 $\div$ 

Создание views с учетом зависимостей (т.к. нет конструкции CREATE OR REPLACE FORCE)

### **TRIGGERS**

X

Разбивается на две части (создание функции + создание триггера)

Замена inserting, updating, deleting на TP\_OP = 'INSERT' …

В конце блок IF с возвратом NEW ИЛИ OLD

```
CREATE OR REPLACE TRIGGER "TEST_TRIGGER"
 after insert or update or delete on TEST_TABLE
 for each row
begin
 if inserting then
    LOG_ADD('TEST_TABLE', 'I', :new.ID);
 end if;
 if updating then
    REG('TEST_TABLE', 'CODE', 'VARCHAR2', :old.CODE, :new.CODE); 
end if;
 if deleting then
    LOG_ADD('TEST_TABLE', 'D', :old.ID);
 end if;
end TEST_TRIGGER;
```
**CREATE OR** REPLACE FUNCTION trigger\_fct\_test\_trigger() RETURNS trigger **AS** \$BODY\$ **BEGIN** IF TG\_OP = **'INSERT' THEN** CALL log\_add(**'TEST\_TABLE'**, **'I'**, NEW.ID); **END** IF; IF TG\_OP = **'UPDATE' THEN** CALL reg(**'TEST\_TABLE'**, **'CODE'**, **'VARCHAR2'**, OLD.CODE, NEW.CODE); **END** IF; IF TG\_OP = **'DELETE' THEN**

```
CALL log_add('TEST_TABLE', 'D', OLD.ID);
END IF;
```

```
IF TG_OP = 'INSERT' THEN
    RETURN NEW;
ELSIF TG_OP = 'UPDATE' THEN
   RETURN NEW;
```
#### **ELSE**

```
RETURN OLD;
```

```
END IF;
```
#### **END**

\$BODY\$ **LANGUAGE 'plpgsql'**;

**DROP** TRIGGER IF **EXISTS** test\_trigger **ON** test\_table **CASCADE**; **CREATE** TRIGGER test\_trigger after **insert or update or delete on** test\_table **for** each row **EXECUTE PROCEDURE** trigger\_fct\_test\_trigger();

## AFTER

Переопределенные сущности, которые не удается преобразовать с помощью конвертера

 $\boldsymbol{\mathsf{x}}$ 

Функции которые будут работать на порядок быстрее

Функции которые проще переписать руками, чем доработать конвертер

### Что изменилось в backend части?

X

Селекты и анонимные блоки (касты)  $\blacktriangledown$ 

- 4 новых класса (log, cache, lob, postgre)
- Возможность поддерживать 2 версии

### Ручная работа

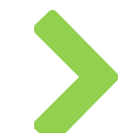

### **Функции и процедуры с количеством аргументов > 100**

Как временное решение - собрать PostgreSQL из исходников с другим лимитом на количество аргументов, а параллельно переделать все такие функции

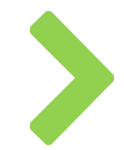

### **Функции и процедуры с одинаковым именем и одинаковыми параметрами**

Проблемы из-за особенностей статического анализа кода

### **Алиасы таблиц в подзапросах**

select t.ID, t.TIMER, ... case when ( select null from **D\_V\_AGENT\_COMP\_DISEASES t** where **t**.PID = **t**.PATIENT\_AGENT) ... from **D\_V\_DIR\_SERV\_FOR\_DIARY t**

select t.ID, t.TIMER, ... case when ( select null from **D\_V\_AGENT\_COMP\_DISEASES ta** where **ta**.PID = **t**.PATIENT\_AGENT) ... from **D\_V\_DIR\_SERV\_FOR\_DIARY t**

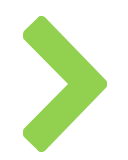

### **Функции с OUT параметром, которые возвращают значение**

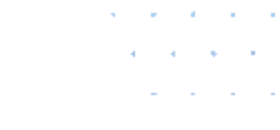

# **СОЗДАЁМ ТЕХНОЛОГИИ. МЕНЯЕМ ЖИЗНЬ**

Email: akvarats@bars.group Telegram: @akvarats

X

 $('***(1+1))$ 

X

 $\Omega$ 

 $(^{n+m})$ ;

 $\overline{\mathbf{x}}$